Ustawienie ssl w projekcie w SoapUI dla kasy testowej.

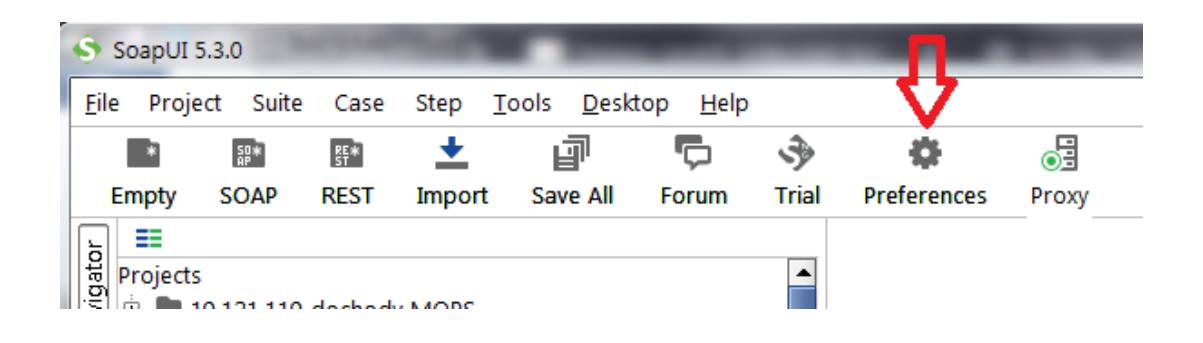

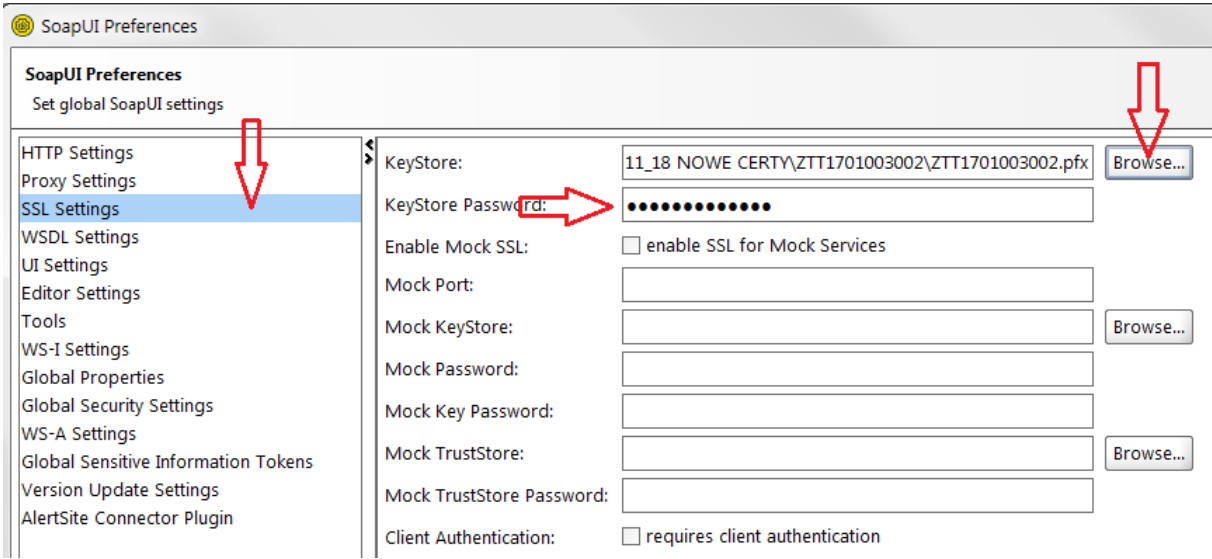

Hasło do magazynu klucza: ZTT1701003002